## УДК 004.9:378.1:33

#### **Людмила Дорогань-Писаренко**

кандидат економічних наук, професор, професорка кафедри фінансів, банківської справи та страхування Полтавський державний аграрний університет, м. Полтава, Україна ORCID ID 0000-0002-4027-567X *[liudmyla.dorogan-pysarenko@pdaa.edu.ua](mailto:liudmyla.dorogan-pysarenko@pdaa.edu.ua)*

#### **Наталія Канцедал**

кандидат економічних наук, доцентка кафедри бухгалтерського обліку, завідувачка кафедри обліку і оподаткування Полтавський державний аграрний університет, м. Полтава, Україна ORCID ID 0000-0002-2050-7015 *[nataliia.kantsedal@pdau.edu.ua](mailto:nataliia.kantsedal@pdau.edu.ua)*

#### **Олена Красота**

доцентка кафедри організації обліку Полтавський державний аграрний університет, м. Полтава, Україна ORCID ID 0000-0003-3082-1363 *[olena.krasota@pdaa.edu.ua](mailto:olena.krasota@pdaa.edu.ua)*

#### **Ольга Лега**

кандидат економічних наук, доцент, професорка кафедри обліку і оподаткування Полтавський державний аграрний університет, м. Полтава, Україна ORCID ID 0000-0002-0989-8000 *[olga.lega@pdaa.edu.ua](mailto:olga.lega@pdaa.edu.ua)*

#### **Тетяна Прийдак**

кандидат економічних наук, доцентка кафедри обліку і оподаткування Полтавський державний аграрний університет, м. Полтава, Україна ORCID ID 0000-0002-9257-0419 *[tetiana.pryidak@pdaa.edu.ua](mailto:tetiana.pryidak@pdaa.edu.ua)*

#### **Людмила Яловега**

кандидат економічних наук, доцентка кафедри обліку і оподаткування Полтавський державний аграрний університет, м. Полтава, Україна ORCID ID 0000-0002-5351-545X *[liudmyla.ialovega@pdaa.edu.ua](mailto:liudmyla.ialovega@pdaa.edu.ua)*

# **СТВОРЕННЯ СКРІНКАСТІВ ЗАСОБАМИ BANDICAM ДЛЯ ПІДТРИМКИ НАВЧАННЯ МАЙБУТНІХ ЕКОНОМІСТІВ ПІД ЧАС КРИЗОВИХ ЯВИЩ**

**Анотація.** Застосування методів онлайн-навчання і відповідних сервісів та інструментів набуло пріоритетного значення під час кризових явищ в світовому (пандемія COVID-19) та всеукраїнському (воєнна інтервенція) масштабі. Освітній сектор вимушений адаптуватися та переглядати підходи і методи для організації навчання в дистанційному і змішаному форматі. У статті проаналізовано переваги використання скрінкастів для підтримки освітнього процесу в умовах кризових явищ (карантинних обмежень, воєнної інтервенції). Розглянуто базові поняття та основні особливості освітніх скрінкастів, можливості їх застосування у підготовці майбутніх економістів.

Із використанням спеціальних вебресурсів здійснено аналіз параметрів різних застосунків запису з екрана (Bandicam, CamStudio, Camtasia, Debut Video Capture Software, FastStone Capture, Fraps, Free Screen Video Recorder, OBS Studio, OCAM Screen Recorder, ScreenFlow, ScreenPal, Super Screen Capture) та відібрано найбільш рейтингові. Визначено пріоритетні характеристики застосунків запису з екрана (за результатами аналізу джерельної бази, а також за результатами опитування викладачів). Проаналізовано попередньо обрані застосунки, із врахуванням визначених характеристик. Обґрунтовано вибір програми Bandicam як засобу створення освітніх скрінкастів.

Представлено досвід організації дистанційного навчання в Полтавському державному аграрному університеті із застосування технології скрінкастингу. Наведено результати опитування студентів стосовно їх задоволення використанням скрінкастів (56 осіб, спеціальність 071 – Облік і оподаткування, рівень «Бакалавр»). Розроблено технічні та психолого-педагогічні рекомендації зі створення освітніх скрінкастів з використанням Bandicam.

**Ключові слова:** скрінкаст; Bandicam; дистанційне і змішане навчання; майбутні економісти; пандемія; воєнна інтервенція.

## **1. ВСТУП**

**Постановка проблеми.** Введення карантинних обмежень з огляду на пандемію COVID-19 суттєво вплинуло на поточне функціонування національних освітніх систем. Застосування методів онлайн-навчання і відповідних сервісів та інструментів набуло пріоритетного значення. Як відзначено у [1], пандемія COVID-19 перетворила онлайннавчання на звичайний формат для більшості населення світу. Важливо відзначити, що стратегії, сформовані під час глобальної пандемії, залишаються актуальними й на сьогодні, особливо в контексті кризи, викликаної воєнною агресією російської федерації проти України.

В умовах карантину заклади вищої освіти (ЗВО) у різних країнах світу активно займались пошуком рішень для організації та підтримки навчальних процесів. Масового поширення набули різноманітні засоби і технології, як-от: репозитарії електронного контенту, віртуальні платформи, системи управління навчанням, хмарні рішення (сервіси Microsoft і Google, Edmodo, Zoom, Skype, WhatsApp, відеохостиннгYouTube, епошта, месенджери тощо).

У вітчизняних ЗВО відзначаються позитивні аспекти масового переходу на дистанційний формат роботи, зокрема: більшість університетів посилили співпрацю один з одним, національними органами управління освітою, освітніми платформами і міжнародними організаціями; великий відсоток ЗВО перевели свою партнерську діяльність в онлайн-формат (віднайшли нові форми взаємодії – віртуальна мобільність студентів і викладачів, обмін матеріалами для онлайн викладання тощо); почали пошук нових форм взаємодії в умовах цифрового середовища для підтримки постійної комунікації, рішення спільних завдань, пошуку оптимальних рішень для всіх сторін [2].

Освітній сектор був змушений адаптуватись та переглядати підходи і методи для організації навчання в дистанційному і змішаному форматі. Це призвело до активізації процесів цифровізації та пошуку ефективних рішень для підтримки освітньої взаємодії віддалено, що підтверджується результатами останніх досліджень. Однією з перспективних технологій підтримки освітнього процесу в умовах сучасних реалій є технологія скрінкасту.

**Аналіз останніх досліджень і публікацій.** Аналіз останніх досліджень показав, що, з одного боку, і вітчизняні, і закордонні ЗВО перебувають у постійному пошуку поліпшення вже застосовуваних інструментів підтримки дистанційного навчання; з іншого боку, сучасні технології, зокрема технологія скрінкасту, показала позитивний ефект упровадження в якості засобу підтримки освітніх процесів.

Так, Устиченко О. Р. та Гудошник О. В. дослідили можливості застосування технології скрінкасту в освіті, комунікації та мистецтві, визначили основні групи факторів, що впливають на ефективність використання скрінкастингу [3].

У статті вітчизняних учених [4] розглянуто сервіси для створення відеоматеріалів для супроводу змішаного навчання, а також розроблено методику формування готовності майбутніх учителів початкової школи до їх використання.

Цицюрою К. В. досліджено стратегію «Internet Plus», що застосовується в економічній освіті студентів закладів вищої освіти Китайської народної республіки (КНР), надано рекомендації щодо розвитку економічної освіти засобами Інтернет [5], розглянуто особливості і переваги використання відеолекцій, скрінкастингу в дистанційному навчанні економістів в університетах КНР, проаналізовано результати анкетування економістів КНР щодо доцільності та ефективності використання відеоконтенту в освітньому процесі [6].

Широкі можливості та ефективність використання навчальних відео, зокрема скрінкастів, у підготовці фахівців різних галузей розглянуто в багатьох дослідженнях. Зокрема щодо онлайн-навчання майбутніх учителів української літератури [7], фахівців медичної галузі [8], [9], [10], бухгалтерів [11], інженерів [12], [13], менеджерів [14].

У дослідженні американських учених [15], на підставі даних 6,9 млн. відеосесій на онлайн-заняттях, проаналізовано тривалість перегляду та його результативність. Автори дійшли наступних висновків: короткі відео (тривалістю менше ніж 15 хв.) є більш привабливими для слухачів; відео, у яких поєднано образ диктора зі слайдами та наочністю є більш привабливими для слухачів, ніж відео, що містять лише слайди; темп розповіді та ентузіазм доповідача має позитивний вплив на залученість слухачів [15].

Іншими авторами з США [16] досліджено вплив скрінкастів на результати навчання. У результаті експерименту встановлено позитивний ефект від застосування скрінкастів під час вивчення дисципліни «Статистика» у порівнянні з традиційними метолами.

В іншому американському дослідженні [17] запропоновано опис методів для проєктування та застосування скрінкастів в освітньому процесі. Зокрема визначено особливості обладнання, програмного забезпечення, сховища тощо, надано педагогічні рекомендації (концептуальний дизайн заняття).

У роботі дослідника з Туреччини [18] проаналізовано ставлення студентів (майбутніх учителів географії) до дистанційного навчального курсу, проведеного з використанням скрінкастів. Шляхом контент-аналізу результатів опитування студентів із застосуванням програмного забезпечення MAXQDA показано позитивні аспекти скрінкастингу. Поряд із цим автори наголошують на необхідності поєднання цієї технології з іншими методами, для підтримки мотивації і залученості слухачів.

В іншому турецькому дослідженні [19] здійснено ґрунтовний аналіз досліджень, у яких розкрито теоретичні і практичні засади застосування скрінкастів у навчанні. Розглянуто можливості використання скрінкастингу під час лекцій та для забезпечення зворотного зв'язку, надано відповідні педагогічні рекомендації.

Автором з Індонезії [20] розроблено рекомендації зі створення скрінкасту в такий спосіб, щоби надати студентам підтримку під час самостійного вивчення матеріалу, допомогти студентам краще опанувати навчальну тему, стимулювати їх інтерес, мотивувати до глибшого вивчення дисципліни. Серед основних рекомендацій: подрібнення теми на кілька підтем (для створення коротких відео), використання візуальних підказок для виділення важливої інформації, додавання субтитрів та ін.

Як бачимо, спектр досліджень щодо можливостей застосування скрінкастів в освітньому процесі у різних регіонах світу є досить широким. Поряд із цим існує потреба в подальшому дослідженні можливостей використання скрінкастів як засобу підтримки освітнього процесу майбутніх економістів.

У попередніх роботах авторами статті розглянуто поняття цифрової компетентності майбутніх економістів у вимірі їх конкурентоспроможності [21], на основі вивчення міжнародних підходів до визначення рівнів розвитку цифрової компетентності, розроблено проєкт рамки цифрової компетентності майбутніх економістів [22], надано деякі практичні поради щодо створення освітніх скрінкастів [23].

**Мета дослідження** – проаналізувати переваги використання скрінкастів у підготовці майбутніх економістів в умовах кризових явищ (карантинних обмежень, воєнної інтервенції), розробити рекомендації зі створення освітніх скрінкастів з використанням програми Bandicam.

Застосування скрінкастів демонструє позитивний ефект у різних напрямах вищої освіти. У даній статті ми відобразили власний досвід застосування скрінкастів як засобу підтримки освітнього процесу майбутніх економістів в умовах кризових явищ (карантинних обмежень, воєнної інтервенції).

## **2. МЕТОДИКА ДОСЛІДЖЕННЯ**

Під час дослідження було використано теоретичні (аналіз, синтез, узагальнення вітчизняних та закордонних наукових джерел з проблеми дослідження; аналіз параметрів різних застосунків запису з екрана з використанням спеціальних моніторингових платформ) та практичні методи (опитування, анкетування викладачів та студентів).

Усіх авторів статті (Дорогань-Писаренко Л. О., Канцедал Н. А., Красота О. Г., Лега О. В., Прийдак Т. Б., Яловега Л. В.) залучено до формулювання ідеї, постановки проблеми, визначення мети дослідження, розроблення змісту, збору даних, спільного аналізу й інтерпретації отриманих результатів, критичного наукового огляду і коригування. Кожний із авторів здійснив внесок у розроблення і підготовку теоретичного матеріалу, організацію та проведення анкетування студентів і викладачів, аналіз і обговорення результатів, оформлення рукопису статті.

Більшою мірою індивідуальний авторський внесок стосувався підготовки таких елементів статті: розроблення вступу, опис проблеми, аналіз джерельної бази дослідження, розгляд поняття скрінкастів та можливостей їх застосування в підготовці майбутніх економістів (Красота О.Г., Лега О.В., Яловега Л.В.), аналіз параметрів різних застосунків запису з екрана з використанням спеціальних вебресурсів та відбір найбільш рейтингових, визначення пріоритетних характеристик застосунків запису з екрана (за результатами аналізу джерельної бази та опитування викладачів), аналіз попередньо обраних застосунків, із врахуванням визначених характеристик для обрання найбільш доцільного (Дорогань-Писаренко Л. О., Канцедал Н. А., Прийдак Т. Б), аналіз програми Bandicam як засобу для створення освітніх скрінкастів, узагальнення її переваг для створення освітніх скрінкастів для майбутніх економістів (Канцедал Н. А., Дорогань-Писаренко Л. О.), узагальнення досвіду організації дистанційного навчання в ПДАУ із застосування технології скрінкастів (Красота О.Г., Лега О.В., Яловега Л.В.), створення і розміщення скрінкастів для викладачів і студентів (Канцедал Н. А.), аналіз результатів опитування студентів стосовно їх задоволення використанням скрінкастів (Прийдак Т. Б.), розроблення технічних і психолого-педагогічних рекомендацій зі створення освітніх скрінкастів з використанням Bandicam, формулювання висновків, визначення перспектив подальших досліджень (усі автори).

## **3. РЕЗУЛЬТАТИ ДОСЛІДЖЕННЯ**

## **3.1. Поняття, основні риси скрінкастів та можливості їх використання при підготовці майбутніх економістів**

Освітній скрінкаст – це відеозапис дій на екрані комп'ютера, який створений з метою навчання чи надання освітнього вмісту. У цьому відео може бути демонстрація

роботи програм, пояснення концепцій, вказівки щодо використання певного інструменту або будь-які інші інформаційні матеріали, призначені для освітніх цілей.

У багатьох дослідженнях ([3], [8] – [14] та ін.) скрінкасти визнано ефективним інструментом, доцільним для використання в якості засобу підтримки дистанційного і змішаного навчання в ЗВО. Особливо це актуально в умовах кризових явищ (карантинних обмежень під час світової пандемії, повномасштабної воєнної інтервенції), коли заклади освіти в стислі терміни були змушені масово перейти на віддалений формат роботи.

До основних рис освітнього скрінкасту належать:

– Запис екрана – скрінкаст містить запис того, що відбувається на екрані комп'ютера: демонстрацію використання програмного забезпечення, навігацію по вебсайтах, роботу з додатками тощо.

– Голосовий супровід, пояснення та інструкції – пояснення та коментування автором подій на екрані, надання інструкцій, пояснень чи навчання аудиторії певним навичкам. Використання скрінкастів може допомогти в роз'ясненні, як збирати, обробляти та аналізувати економічні дані за допомогою різних спеціалізованих програм (MS Excel, 1С, M.E.Doc та ін.).

– Демонстрація процесів – скрінкаст може демонструвати різні процеси, кроки чи процедури, алгоритми вирішення конкретних завдань або задач. Це може бути корисним при вивченні нового матеріалу або виконанні практичних завдань. Наприклад, для майбутніх економістів скрінкасти дозволяють показати, як користуватися економічними моделями, статистичними пакетами, фінансовими інструментами та ін.

– Презентація **–** за допомогою скрінкастів можна демонструвати дослідницькі аналітичні звіти, презентації з фіксацією основних висновків та результатів, презентувати графічне відображення економічних концепцій, моделей і графіків для кращого розуміння студентами певного матеріалу.

– Використання мультимедіа – освітні скрінкасти можуть містити графіку, анімацію або інші елементи мультимедіа для поліпшення процесу навчання. Освітні скрінкасти використовуються в різних областях, як-от: онлайн-освіта, підготовка вчителів, корпоративне навчання, створення відеоуроків для студентів тощо. Вони можуть бути ефективним інструментом для передачі інформації та навчання з використанням візуальних та аудіальних засобів, зокрема при підготовці майбутніх економістів.

Скрінкасти є досить простим і надійним інструментом для підтримки дистанційного і змішаного навчання. Для їх створення достатньо базових навичок користувача. Окрім цього, скрінкасти є зручним засобом поширення організаційної інформації – введення в новий навчальний курс, роз'яснення особливостей освітнього процесу, критеріїв оцінювання, графіків навчання, планування тощо.

Для створення скрінкастів застосовують спеціальні програми запису з екрана (screen recorders, screen captures).

# **3.2. Аналіз застосунків запису з екрана за різними параметрами**

Програми запису з екрана (screen recorders, screen captures) можуть бути застосовані в різних областях і видах діяльності:

- створення відеоуроків: учитель чи викладач може використовувати програми запису з екрана для створення відеоуроків або навчального контенту;
- демонстрація роботи програми: демонструвати, як працює певна програма чи процес на комп'ютері;
- створення відеооглядів: блогери, геймери та ін. можуть використовувати запис з екрана для створення відеооглядів та демонстрацій для своєї аудиторії;
- віддалене навчання: у випадку віддалених навчальних програм чи роботи з віддаленими командами запис з екрана може бути важливим інструментом для комунікації та демонстрації завдань;
- вирішення проблем: коли виникають проблеми з програмами чи процесами на комп'ютері, запис з екрана може бути використаний для створення відео, яке допоможе технічній підтримці краще зрозуміти суть проблеми;
- запис вебінарів чи онлайн-презентацій: запис з екрана для фіксування вебінарів, презентацій або інших онлайн-заходів, для їх збереження, повторного відтворення та поширення.

Загалом застосунки запису з екрана є багатофункціональними засобами для створення, демонстрації та поширення інформації.

Сьогодні існує велика кількість подібних програм. Для відбору застосунку для запису з екрана ми здійснили такі кроки:

- 1. Аналіз різних параметрів застосунків запису з екрана із використанням спеціальних вебресурсів та відбір найбільш рейтингових.
- 2. Визначення пріоритетних характеристик застосунків запису з екрана (за результатами аналізу джерельної бази, а також за результатами опитування викладачів).
- 3. Аналіз попередньо обраних застосунків з урахуванням визначених характеристик.

*Крок 1.* У вебпросторі існує велика кількість засобів, що дозволяють проаналізувати онлайн-ресурси за різними параметрами, визначаючи їх переваги та недоліки у порівнянні з аналогічними ресурсами. Здійснивши добір сервісів запису з екрана, ми проаналізували їх із застосуванням низки таких засобів (таблиця 1). Кольором виділено лідерів за кожним показником.

За результатами здійсненого аналізу з використанням спеціальних вебресурсів, як бачимо, найбільш рейтинговими за низкою показників (за технічними характеристиками, за кількістю пошукових запитів користувачів, за кількістю переходів на ресурс) є такі програми запису з екрана:

- Bandicam;
- Camtasia;
- OBS Studio;
- ScreenPal.

**.** 

*Таблиця 1*

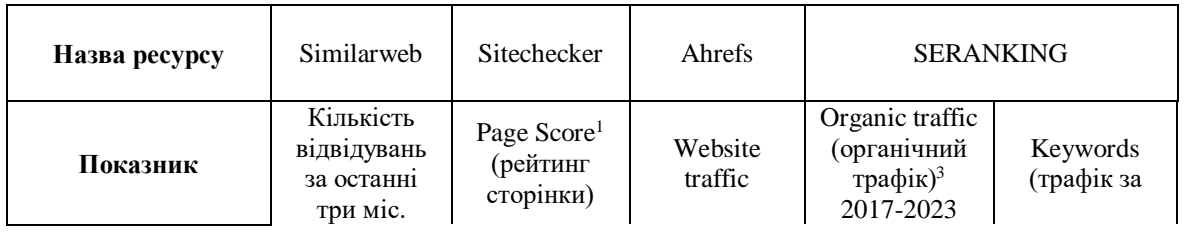

# **Порівняльний аналіз сервісів запису з екрана**

<sup>&</sup>lt;sup>1</sup> Page Score (рейтинг сторінки) – інтегральний технічний показник того, наскільки якісним (з точки зору безпеки, помилок тощо) є ресурс, що аналізується.

<sup>&</sup>lt;sup>3</sup> Organic traffic (органічний трафік) – поняття, синонімічне поняттю Website traffic (трафік вебсайту).

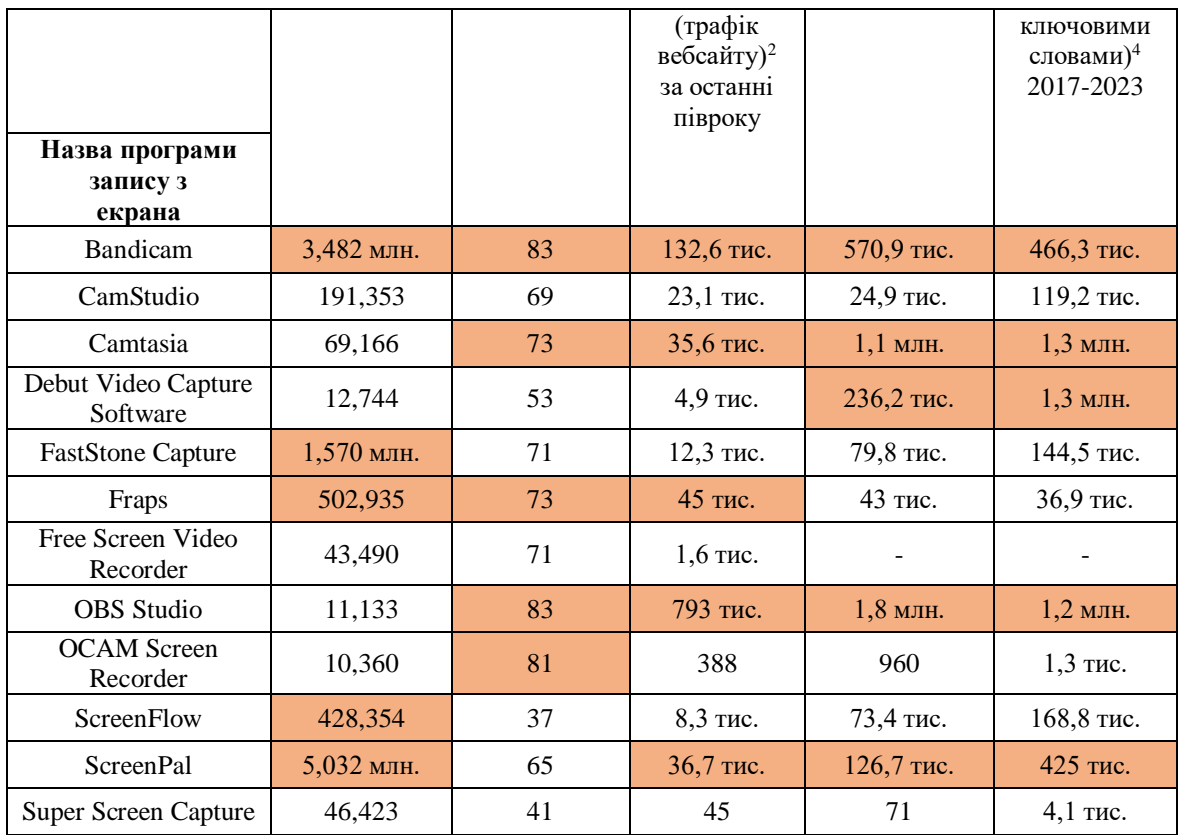

*Крок 2.* Для визначення характеристик застосунків запису з екрана, що є найбільш пріоритетними для користувачів, ми звернулись до технічної джерельної бази (Movavi.com, NinjaCapture.com, Systweak.com, Zight.com), у результаті чого було визначено такі характеристики:

- Запис відео з екрана.
- Скріншоти з екрана.
- Запис аудіо-супроводу.
- Можливість додавання елементів (стрілочок, міток тощо).
- Можливість встановлення якості відео.

– Спеціальні режими для більш ефективного запису екрана (можливість обрати весь екран, окремий сектор тощо).

– Простий інтуїтивний інтерфейс.

– Мінімальне навантаження на систему (зокрема відеозапис високого стиснення, економічне витрачання пам'яті).

- Наявність технічної підтримки.
- Сумісність з операційною системою.
- Наявність версій для різних платформ (web, mobile, desktop).
- Ціна.

**.** 

Систематизувавши наведені вище характеристики, ми запропонували нашим колегам-викладачам (12 осіб) обрати, на їхню думку, найважливіші для підготовки освітніх матеріалів, а також, за потреби, запропонувати додаткові характеристики. Респонденти оцінювали кожну характеристику за шкалою від 1 до 10, де 1 –

<sup>&</sup>lt;sup>2</sup> Website traffic (трафік вебсайту) – дані пошукового (органічного) трафіку, тобто кількість користувачів, залучених з пошукових сервісів.

<sup>&</sup>lt;sup>4</sup> Keywords – середній показник трафіку за ключовими словами, застосованими для пошуку певного ресурсу.

характеристика не має значення для використання програми запису з екрана, 10 – характеристика є важливою для роботи. Результати опитування представлено на рис. 1.

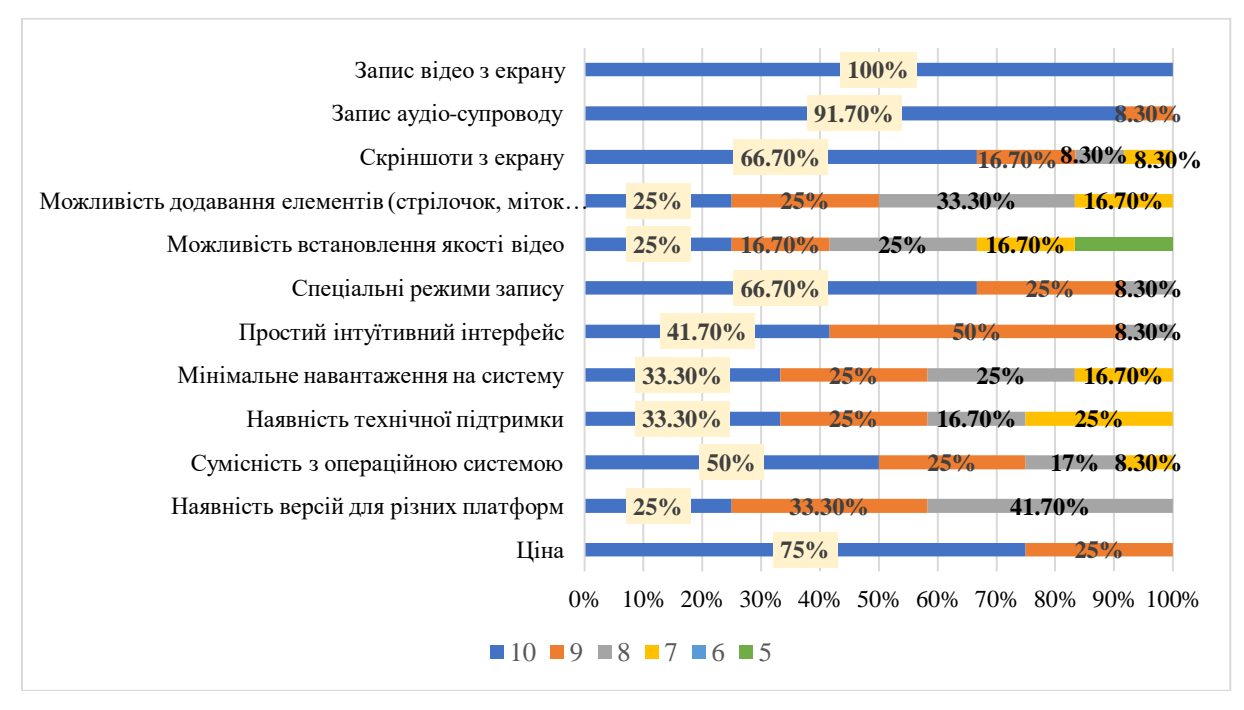

*Рис. 1. Результати оцінювання респондентами (12 осіб) важливості характеристик програм запису з екрана для освітньої роботи* 

Так, найбільш вагомими характеристиками, що набрали 50 і вище відсотків, було визначено: запис відео з екрана; запис аудіосупроводу; скріншоти з екрана; спеціальні режими для більш ефективного запису екрана (можливість обрати весь екран, окремий сектор тощо); сумісність з операційною системою; ціну.

Окрім цього, за пропозицією викладачів, було додано дві характеристики – можливість додавання тексту в скрінкаст та наявність української локалізації (україномовної версії програми).

*Крок 3.* Далі ми здійснили аналіз попередньо обраних застосунків (Bandicam, Camtasia, OBS Studio, ScreenPal) з урахуванням визначених характеристик, що представлено в таблиці 2.

*Таблиця 2*

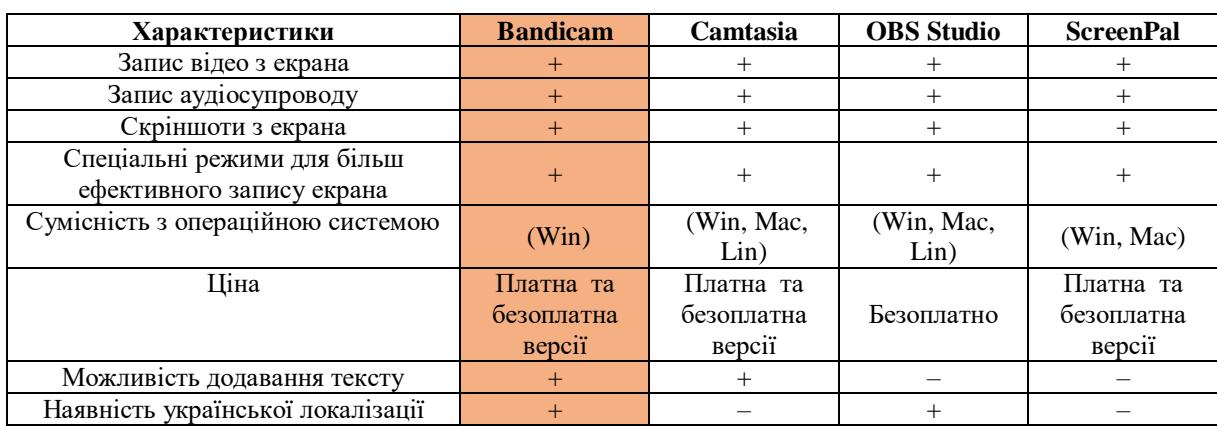

**Відповідність програм запису з екрана обраним характеристикам**

Отже, за результатами аналізу джерельної бази, а також за результатами опитування викладачів, визначено застосунок для запису з екрана, що найбільше задовольняє обрані характеристики, а саме – Bandicam.

### **3.3. Bandicam як засіб для створення освітніх скрінкастів**

Bandicam (Bandicam Company (США), офіційний сайт: [https://www.bandicam.com/\)](https://www.bandicam.com/) – одна з найбільш популярних програм для запису екрана та створення скрінкастів у світі. Завдяки простому інтуїтивному інтерфейсу (рис. 2), широкому функціоналу, великій кількості локалізацій та ін. ця програма набула значного поширення в різних сферах діяльності – від бізнесу до освіти.

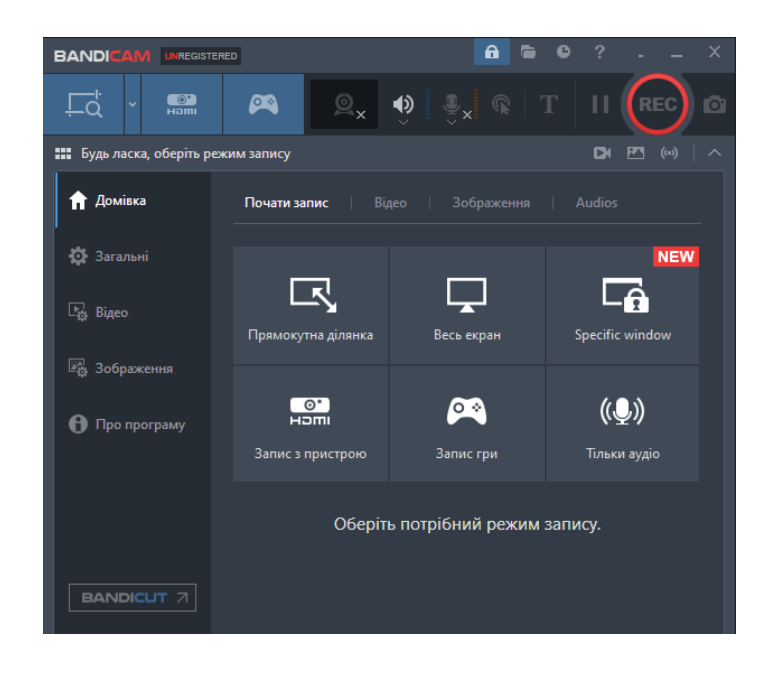

*Рис. 2. Інтерфейс програми Bandicam, українська локалізація*

Ми узагальнили основні переваги Bandicam, що є важливими з огляду на вирішення нашої задачі, а саме – створення освітніх скрінкастів для майбутніх економістів:

– Висока якість відеозапису.

– Можливість відеозапису як з екрана, так і з вебкамери.

– Низький вплив на продуктивність системи, що дозволяє використовувати Bandicam на комп'ютерах з невеликою потужністю.

– Підтримка різних форматів відео для забезпечення кращої сумісності та якості.

– Можливість запису звуку – системного або з мікрофона.

– Підтримка хронометражу (можливість увімкнути показ часу в режимі запису, що допомагає у відстеженні часу).

– Можливість встановлення таймеру – зворотного відліку (у сек.) для автоматичного початку запису.

– Можливість вибору області запису (весь екран, окреме вікно або вибраний сектор).

– Ефекти для курсора – можна обрати ефект залежно від поставлених цілей (приховати курсор, підсвічування, розмір, колір і прозорість, звук клацання миші під час запису та ін.).

– Додавання логотипу – можливість додати на відео зображення, завантаживши його з комп'ютера (наприклад, логотип закладу, факультету, кафедри чи ін.).

– Підтримка хмарних сервісів – можливість завантаження відео безпосередньо на популярні хмарні сервіси (напр., Google Drive та ін.), що полегшує обмін матеріалами.

– Системи обмеження FPS: ця функція дозволяє обмежити кадри в секунду для збереження ресурсів комп'ютера.

– Легкість використання – Bandicam має простий та зрозумілий інтерфейс, що дозволяє швидко розпочати роботу.

Водночас, варто зазначити і певні недоліки програми, що стосуються власне її безкоштовної версії. Зокрема обмеженість часу запису – до 10 хв. Щоправда, наш досвід показує, що тривалість відео до 10 хв. є оптимальною для запису освітнього скрінкасту.

## **3.4. Досвід організації дистанційного навчання в Полтавському державному аграрному університеті (ПДАУ) із застосування технології скрінкастів**

Як ми вже зазначали в статті [21], у підготовці майбутніх економістів доцільно використовувати цифрові технології за такими основними напрямами: як засіб підтримки освітнього процесу; як об'єкт вивчення (при вивченні інформатичних дисциплін). Так, у якості засобу підтримки освітнього процесу ІКТ можливо й доцільно використовувати на всіх його етапах, зокрема у:

– викладі і роз'ясненні нової інформації;

– актуалізації здобутих знань, повторенні, узагальненні, закріпленні вивченого матеріалу;

– виконанні навчальних завдань (розв'язанні професійних задач, підготовці проєктів тощо);

– самостійній і позааудиторній роботі;

– контролі і самоконтролі навчальних досягнень;

– самоосвіті, інформальній освіті та ін.

Для забезпечення належного рівня інформаційної та навчально-методичної підтримки навчання студентів-майбутніх фахівців економічної галузі, розвитку цифрової компетентності в суб'єктів освітнього процесу в ПДАУ запроваджено систему заходів, серед яких [21]:

– підтримка порталу дистанційного навчання на базі LMS Moodle (https://moodle.pdaa.edu.ua/);

– підтримка електронної бібліотеки ПДАУ (http://lib.pdaa.edu.ua/), фонд якої постійно оновлюється;

– підтримка сайту ПДАУ (https://www.pdaa.edu.ua/) з актуальними відомостями про освітню, наукову, виховну, видавничу та ін. діяльність закладу;

– підтримка корпоративної пошти з високим ступенем надійності та безпеки;

– підтримка електронного репозитарію ПДАУ, що містить результати науководослідних робіт, публікацій науковців, викладачів, аспірантів та студентів закладу, кваліфікаційних робіт студентів для їх централізованого зберігання та надання у відкритий онлайн-доступ світовій академічній спільноті;

– забезпечення суб'єктам освітнього процесу необмеженого доступу до Інтернету, створення точок бездротового доступу до мережі в усьому закладі.

Варто зазначити, що інформаційне та навчально-методичне забезпечення в ПДАУ відповідає ліцензійним вимогам, має актуальний змістовий контент, враховує і залучає функціонал сучасних ІКТ [21].

Попередньо налагоджена система цифрової взаємодії в ПДАУ, а також гнучке реагування на поточні обставини дозволило здійснювати неперервний освітній процес

попри критичні обставини останніх років (карантинні обмеження, повномасштабна воєнна інтервенція). Процес адаптації освітнього колективу до нових реалій, форсованого переходу на дистанційний формат навчання проходив у такі основні етапи:

– Стихійний (хаотичний) – застосування дистанційних технологій відбувалось хаотично, кожен викладач сам обирав засоби зв'язку зі студентами (зазвичай Skype, Zoom. Viber, Telegram). Недоліки цього етапу полягали в тому, що кожен студент повинен був адаптуватися до умов комунікатора, обраного викладачем. А також у тому, що перевірити якість та факт виконання навчального навантаження було практично неможливо;

– Організаційний (регульований) – перехід закладу до організації дистанційних навчальних занять засобами GoogleMeet. Доступ до онлайн-занять надавали шляхом надсилання запрошень на корпоративну пошту здобувачів, а також на корпоративну пошту гаранта освітньої програми, завідувача кафедри, декана.

Під час запровадження нової форми освітньої взаємодії могли виникати організаційні труднощі (брак навичок використання певних сервісів, особливості авторизації в системі, особливості освітнього процесу, здійснення контролю тощо). Для подолання цих труднощів виявилось доцільним застосування технології скрінкасту (цифрового відеозапису інформації, виведеної на екран комп'ютера, що супроводжується голосовими коментарями) із застосування програми Bandicam. До прикладу, на Факультеті обліку та фінансів ПДАУ у період тотального переходу на дистанційну форму навчання скрінкасти використовувались за такими основними напрямами:

– *Засіб організації* – для роз'яснення, як використовувати певні інструменти, які особливості освітнього процесу в умовах дистанційного формату навчання тощо. Це дозволило в короткий проміжок часу охопити всіх учасників ПДАУ, уникнути розбіжностей у підходах до організації процесів, економити ресурси. Завдяки скрінкастам вдалось досить швидко запровадити методику планування навчальних занять у системі Google-Календар за допомогою відеоконференцій Google Meet, яку зараз використовує весь університет. Проте організацію навчальних занять, їх синхронізацію з розкладом здійснює вже не викладач, а навчальний відділ – викладачі більше не витрачають свій час на організаційний момент, що сприяє більш якісній підготовці до навчальних занять;

– *Засіб навчання* – як елемент навчальних занять (для підсилення інформативності лекційного матеріалу, методики виконання практичних завдань, роз'яснення методики виконання інших видів навчальної та самостійної роботи здобувачів) [23]. До прикладу, матеріал до дистанційного заняття доцільно супроводжувати коротким скрінкастом з описом методики виконання (роз'яснення очікувань, обґрунтування критеріїв якості виконання). Також скрінкасти є ефективною формою донесення теоретичного матеріалу, коли записується короткий тематичний ролик з одного питання (відео 3-5 хв.), і можуть застосовуватись як у складі лекції, так і як окремі елементи.

Наведемо приклади скрінкастів, що застосовуються в реальному організаційному та освітньому процесі ПДАУ:

- Скрінкаст для викладачів з детальним роз'ясненням методики планування навчальних занять у системі Google-Календар з використанням можливостей відеоконференцій Google Meet на Факультеті обліку та фінансів у період тотального переходу на дистанційну форму навчання з огляду на карантинні обмеження: [http://surl.li/nwmid;](http://surl.li/nwmid)
- Скрінкаст для здобувачів 1 курсу спеціальності «Облік і оподаткування» щодо вибору дисциплін у системі АСУ ПДАУ: [http://surl.li/nwmje;](http://surl.li/nwmje)

 Скрінкаст для здобувачів 1 курсу заочної форми навчання про деталі організації навчальних занять, настановчу сесію і т.д.: [http://surl.li/nwmkj.](http://surl.li/nwmkj)

Перший досвід використання скрінкастів, створених засобами Bandicam, у ПДАУ був настільки вдалим, що до цього часу він використовується для поширення пізнавальних відео про прогресивні форми і методи роботи викладачів, а також для організації освітнього процесу у віртуальному освітньому середовищі.

Щорічно в ПДАУ проводяться опитування студентів з метою вивчення якості надання освітніх послуг. У середньому до таких опитувань залучається понад 600 респондентів, серед яких – студенти бакалаврату та магістратури.

Отримані відповіді на запитання «Чи задоволені Ви якістю організації освітнього процесу з використанням технологій дистанційного навчання?» дозволяють з'ясувати ступінь задоволення студентів підходами ПДАУ до запровадження засобів цифрової підтримки професійної підготовки, зокрема під час кризових періодів – карантинних обмежень і воєнного стану. Окрім цього, отримані дані дозволяють прослідкувати динаміку в контексті окресленого питання. Так, якщо в 2020 р. 64,2 % респондентів висловили високий рівень задоволеності організацією освітнього процесу з використанням цифрових технологій, у 2021 р. ця кількість збільшилася до 65,8 %, а в 2022 – до 93,8 % (рис. 3).

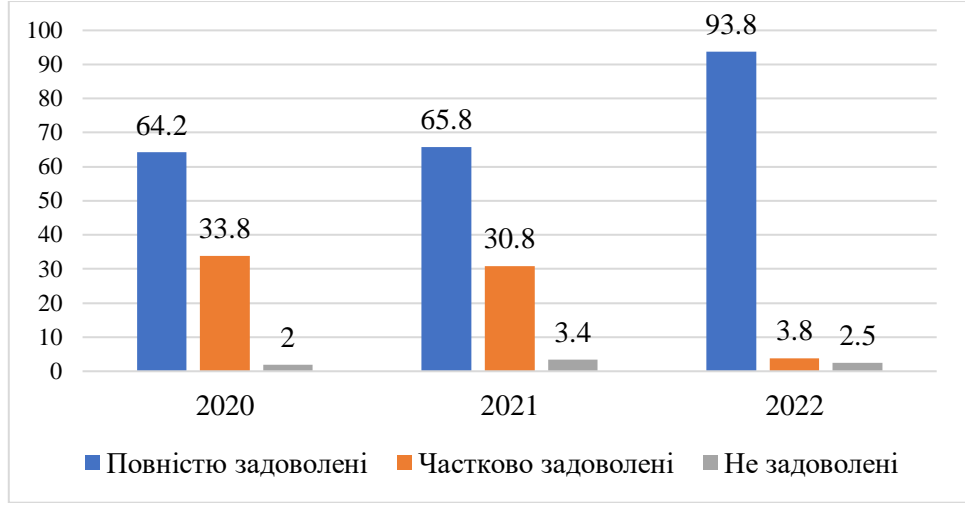

*Рис. 3. Результати відповідей респондентів на питання: «Чи задоволені Ви якістю організації освітнього процесу з використанням технологій дистанційного навчання?» (у %)*

Водночас у 2022 р. проводилося опитування викладачів ПДАУ. Зокрема було поставлено питання, чи надається їм консультативна підтримка і методичний супровід щодо використання дистанційних технологій в освітньому процесі? 97 % респондентів відповіли – так, 3 % – ні.

Також нас цікавило питання задоволення здобувачів застосуванням технології скрінкасту. На підставі проведеного в 2022-2023 рр. онлайн-опитування студентів (56 осіб, спеціальність 071 – Облік і оподаткування, рівень «Бакалавр») можна зробити висновки про задоволеність здобувачами вищої освіти методами навчання і викладання, що застосовуються на Факультеті обліку та фінансів, зокрема в контексті застосування технології скрінкастів (рис. 4).

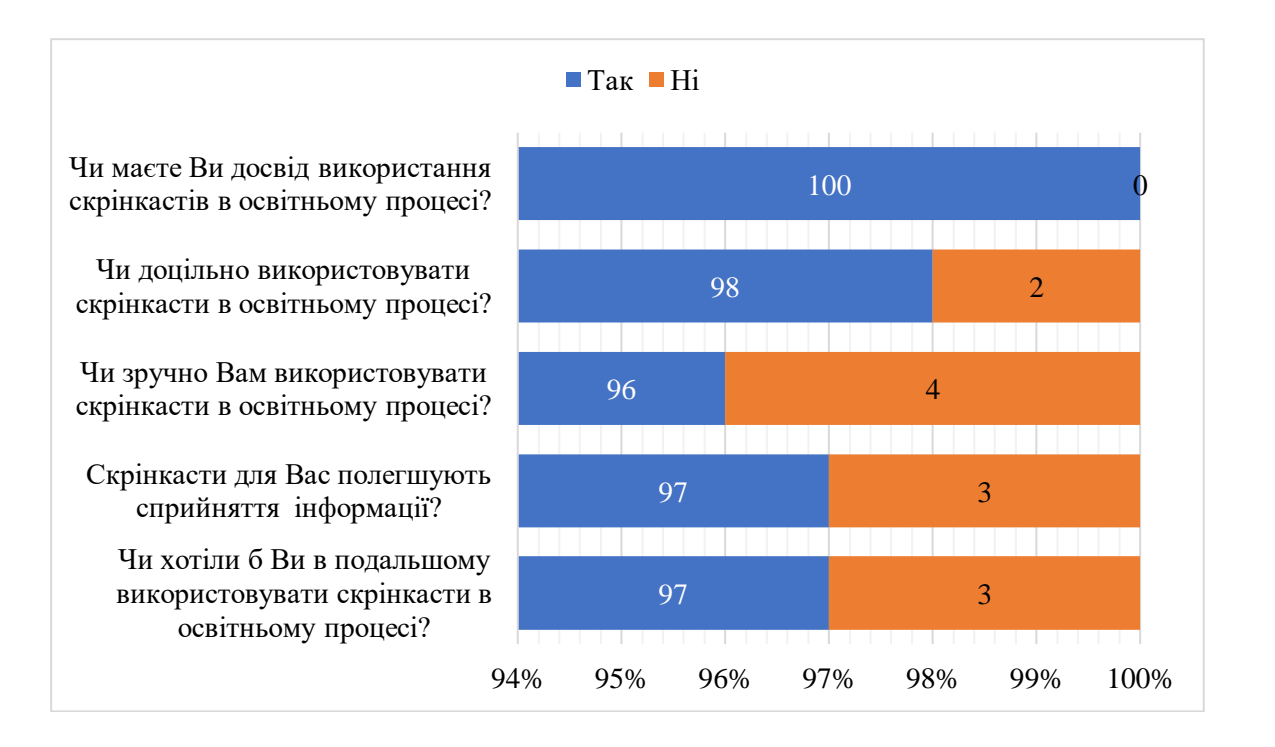

*Рис. 4. Результати задоволення студентів застосуванням технології скрінкасту, у %* 

Як бачимо, переважна більшість респондентів задоволені тим, як реалізується цифрова підтримка професійної підготовки під час кризових періодів (карантину, воєнного стану), зокрема в контексті застосування технології скрінкастів.

## **3.5. Рекомендації зі створення освітніх скрінкастів з використанням Bandicam**

На основі аналізу джерельної бази та власного досвіду розроблено низку рекомендацій для успішного створення і застосування скрінкастів в організації та здійсненні освітнього процесу.

*Технічні рекомендації зі створення освітніх скрінкастів з використанням Bandicam:*

− Вибір зони запису – визначити, яку частину екрана потрібно записати. Bandicam дозволяє обирати як усе вікно, так і окрему зону захоплення.

− Встановлення роздільної здатності – обрати оптимальну роздільну здатність для забезпечення якісного відтворення на екрані студентів.

− Вибір формату та кодеку – встановити формат та кодек, які найкраще підходять для поточного відео. Рекомендуємо обрати MP4, що є універсальним та має високу якість.

− Налаштування звуку – потрібно обрати, який звукозапис потрібен – системний звук чи з мікрофона. Для якісного запису голосового супроводу доцільно застосовувати зовнішній мікрофон, оскільки мікрофони, вбудовані в ПК, зазвичай не дозволяють досягти належної якості запису.

− Використання функції паузи – дозволяє призупиняти запис, коли це необхідно.

− Курсор та ефекти – доцільно додавати для полегшення розуміння матеріалу. Наприклад, щоб підкреслити чи виділити деякі елементи на екрані.

− Використання готових профілів – Bandicam має готові профілі налаштувань для різних випадків використання. Можна обрати профіль, що відповідає потребам, або налаштувати власні параметри.

− Перевірка розміру файлу – забезпечити потрібну величину файлу для зручності завантаження та його перегляду студентами.

− Перегляд та редагування – перед завантаженням необхідно переглянути записи та відредагувати їх, якщо потрібно. Bandicam також дозволяє редагувати відео безпосередньо в програмі.

− Збереження та завантаження – обрати місце для збереження відео та використовувати зручні опції для завантаження на платформи для навчання чи обміну відеоконтентом.

Наголосимо, що при створенні та розповсюдженні відеоконтенту важливо враховувати правила конфіденційності та авторські права.

*Психолого-педагогічні рекомендації зі створення освітніх скрінкастів з використанням Bandicam:*

− Структура та планування – перед записом скрінкасту потрібно ретельно визначити його зміст, головні акценти, що мають бути висвітлені, продумати логічну структуру.

− Сценарій і скрипт – перш ніш записувати скрінкаст, необхідно продумати дії, які будуть відтворюватися на моніторі, та підготувати структурований і логічно зв'язаний текст (скрипт). Якісний скрипт при озвучуванні відповідних дій на екрані комп'ютера допоможе зробити відеоконтент більш насиченим і цінним, уникнути слів-паразитів та недоречних пауз під час запису. Вдале поєднання сценарію зі скриптом дозволяє записувати відео, що не потребують монтажу [23].

− Правило «10 секунд» – вважається, що якщо через 10 секунд від початку користувач не знаходить відео пізнавальним, він його вимикає. Тому з перших кадрів необхідно пояснити мету скринкасту та переконати відповідну цільову аудиторію в його корисності [23].

− Регламент – обумовлений необхідністю утримання уваги аудиторії. Оптимальна тривалість скринкасту для освітній цілей – до 10 хв. За цей час необхідно розкрити суть питання. Якщо ж для розкриття питання потрібно більше часу, доцільно його розподілити на два чи більше скрінкасти.

− Чіткість та лаконічність – матеріал, що подається, потрібно максимально звузити до основної ключової ідеї, висловлювання мають бути чіткими, речення – простими, поняття – доступними і зрозумілими.

− Темп – дотримуватись помірного темпу мовлення зі збереженням якісної артикуляції, доцільних пауз між фразами тощо.

− Взаємодія з аудиторією – звернення до аудиторії, постановка проблемних питань, привітний тон, застосування анімаційних елементів – все це сприятиме кращому сприйняттю поданої інформації.

− Аудіосупровід – чіткість, грамотність і лаконічність мовлення, як і якість аудіосупроводу, є важливими як для сприйняття поданої інформації, так і для позитивного враження від скрінкасту.

− Цінність для аудиторії – доцільно зосередитись на практичній користі для цільової аудиторії, пояснювати, як дана інформація може бути застосована на практиці або як вона пов'язана з їх потребами та інтересами.

− Використання текстової інформації – доцільно використовувати текстову інформацію на екрані для підтримки усної інформації.

− Демонстрація процесів – доцільно записувати власний екран під час виконання завдань чи демонстрації процесів. Це дозволить аудиторії бачити конкретні кроки та приклади.

− Заохочення та підтримка – прагнути забезпечити позитивний тон, психологічно сприятливий настрій.

− Тестування та зворотний зв'язок – після створення скрінкасту доцільно його спочатку протестувати на невеликій аудиторій та отримати від неї зворотний зв'язок. Це допоможе виправити помилки та вдосконалити відеоконтент, після чого поширювати його на більш широкий загал.

Створення скрінкастів засобами Bandicam із дотриманням наданих рекомендацій сприятиме спрощенню і підвищенню якості цього процесу.

# **4. ВИСНОВКИ ТА ПЕРСПЕКТИВИ ПОДАЛЬШИХ ДОСЛІДЖЕНЬ**

Однією з перспективних технологій в умовах сучасних реалій є технологія скрінкасту, що в багатьох дослідженнях визнана ефективним інструментом, доцільним для використання в якості засобу підтримки дистанційного і змішаного навчання в ЗВО. Особливо це актуально в умовах кризових явищ (карантинних обмежень під час світової пандемії, повномасштабної воєнної інтервенції), коли заклади освіти у стислі терміни були змушені масово перейти на віддалений формат роботи.

У підготовці майбутніх економістів скрінкасти дозволяють демонструвати роботу з професійно орієнтованими застосунками; візуалізувати економічні концепції, моделі і графіки для кращого розуміння студентами; допомогти в роз'ясненні, як збирати, обробляти та аналізувати економічні дані за допомогою різних спеціалізованих програм (MS Excel, 1С, M.E.Doc та ін.); демонструвати різні процеси, кроки чи процедури, алгоритми вирішення конкретних завдань або задач (наприклад, як користуватися економічними моделями, статистичними пакетами, фінансовими інструментами та ін.); додавати графіку, анімацію або інші елементи мультимедіа для поліпшення процесу навчання.

Скрінкасти є досить простим і надійним інструментом для підтримки дистанційного і змішаного навчання. Для їх створення достатньо базових навичок користувача. Освітні скрінкасти можна використовувати в онлайн-освіті, корпоративному навчанні, створенні відеоуроків тощо. Окрім цього, скрінкасти є зручним засобом поширення організаційної інформації – введення в новий навчальний курс, роз'яснення особливостей освітнього процесу, критеріїв оцінювання, графіків навчання, планування тощо.

Різнобічний аналіз програм запису з екрану, що застосовуються для створення скрінкастів, показав переваги програми Bandicam, що була обрана для скрінкастингу в Полтавському державного аграрному університеті. Сьогодні в ПДАУ скрінкасти використовуються як засіб організації (для роз'яснення використання певних інструментів, особливостей освітнього процесу в умовах дистанційного формату навчання тощо) та як засіб навчання (як елемент навчальних занять, для підсилення інформативності лекційного матеріалу, методики виконання практичних завдань, роз'яснення методики виконання інших видів навчальної та самостійної роботи здобувачів). Опитування студентів показують у цілому їх вдоволення використанням скрінкастів в освітньому процесі.

Розроблені авторами технічні та психолого-педагогічні рекомендації зі створення скрінкастів засобами Bandicam допоможуть викладачам при розробці власного відеоконтенту для підтримки дистанційного і змішаного навчання.

Подальші дослідження доцільно спрямувати на експериментальну перевірку ефективності використання технології скрінкастингу в освітньому процесі, а також розроблення методичних засад підготовки викладачів до використання цієї технології в підтримці дистанційного та змішаного навчання.

## **СПИСОК ВИКОРИСТАНИХ ДЖЕРЕЛ**

- [1] K. Heng, and K. Sol, "Online learning during COVID-19: Key challenges and suggestions to enhance effectiveness", Cambodian Education Forum, Dec. 2020. [Електронний ресурс]. Доступно:<https://cutt.ly/YVpGyyR>
- [2] С. П. Гринюк, "Освітній процес у галузі вищої освіти в умовах карантинних обмежень та соціального дистанціювання", у *Вища освіта в умовах карантинних обмежень та соціального дистанціювання*, С. П. Гринюк та ін. Кропивницький, Україна: Імекс-ЛТД, 2021, с. 8-18.
- [3] О. Р. Устиченко, та О. В. Гудошник, "Скринкастинг як інструмент комп'ютерноопосередкованих комунікацій", Масова комунікація у глобальному та національному вимірах. Вип. 13, с. 127-133, 2020. doi: 10.5281/zenodo.3859865.
- [4] Т. Г. Четверикова, та О. В. Клехо, "Системи створення та використання відеоконтенту для реалізації дистанційного навчання", Комп'ютерно-інтегровані технології: освіта, наука, виробництво. № 8, 2022. [Електронний ресурс]. Доступно: [http://lpc](http://lpc-dspace.org.ua/handle/123456789/286)[dspace.org.ua/handle/123456789/286](http://lpc-dspace.org.ua/handle/123456789/286)
- [5] K. Tsytsiura, and G. Wanquan, "Internet Plus Strategy as a Factor of Development of Economic Education in the People's Republic of China", Scientific Journal of Polonia University. № 38 (1-2), рр. 291-300, 2020. doi: [https://doi.org/10.23856/3879.](https://doi.org/10.23856/3879)
- [6] К. В. Цицюра, "Використання відео-лекцій в дистанційному навчанні економістів в університетах Китаю", на 4-й Міжнар. наук.-практ.конф. Сучасні досягнення науки і техніки, Стокгольм, Швеція, 2020, с. 150-153. [Електронний ресурс]. Доступно: [http://surl.li/ocibj.](http://surl.li/ocibj)
- [7] Л. Г. Бондаренко, "Теорія і практика використання сервісу Loom під час дистанційного навчання майбутніх учителів української літератури", у *Дистанційне навчання студентів: теорія і практика наук.-метод. праці Херсонського держ. ун-ту,* С. А. Омельчук, Ред. Херсон, Україна: ХДУ, 2020, с. 5-10. [Електронний ресурс]. Доступно: [http://ekhsuir.kspu.edu/123456789/13153.](http://ekhsuir.kspu.edu/123456789/13153)
- [8] J. Chicca, "Screencasts as a way to enhance online learning environments in nursing", Teaching and Learning in Nursing. № 1 (17), с. 130-131, 2022. doi[: https://doi.org/10.1016/j.teln.2021.07.007.](https://doi.org/10.1016/j.teln.2021.07.007)
- [9] M. Wong, J. Frye, S. Kim, and A. M. Marchevsky, "The Use of Screencasts with Embedded Whole-Slide Scans and Hyperlinks to Teach Anatomic Pathology in a Supervised Digital Environment", Journal of Pathology Informatics. № 1 (9), 2018. doi: [https://doi.org/10.4103/jpi.jpi\\_44\\_18.](https://doi.org/10.4103/jpi.jpi_44_18)
- [10] D. Bates, and G. Ludwig, "Flipped classroom in a therapeutic modality course: students' perspective", RPTEL 15. № 18, 2020. doi: [https://doi.org/10.1186/s41039-020-00139-3.](https://doi.org/10.1186/s41039-020-00139-3)
- [11] M. McCarthy, M. Kusaila, and L. Grasso, "Intermediate accounting and auditing: Does course delivery mode impact student performance?", Journal of Accounting Education. № 46, с. 26-42, 2019. doi: [https://doi.org/10.1016/j.jaccedu.2018.12.001.](https://doi.org/10.1016/j.jaccedu.2018.12.001)
- [12] J. A. Gómez-Tejedor, A. Vidaurre, I. Tort-Ausina, J. Molina-Mateo, M.-A. Serrano, J. M. Meseguer-Dueñas, R. M. Martínez Sala, S. Quiles, and J. Riera, "Effectiveness of flip teaching on engineering students' performance in the physics lab", Computers & Education. № 144, 2020. doi: [https://doi.org/10.1016/j.compedu.2019.103708.](https://doi.org/10.1016/j.compedu.2019.103708)
- [13] S. Hussain, P. K. Jamwal, and M. T. Munir, "A quasi-qualitative analysis of flipped classroom implementation in an engineering course: from theory to practice", Int. J. Educ. Technol. High. Educ. № 17 (43), 2020. doi: [https://doi.org/10.1186/s41239-020-00222-1.](https://doi.org/10.1186/s41239-020-00222-1)
- [14] B. Kankal, S. K. Patra, and R. Panda, "Pedagogy innovation and integration of films in management education: Review and research paradigms", The International Journal of Management Education. № 2 (21), 2023. doi: [https://doi.org/10.1016/j.ijme.2023.100804.](https://doi.org/10.1016/j.ijme.2023.100804)
- [15] Ph. J. Guo, J. Kim, and R. Rubin, "How Video Production Affects Student Engagement: An Empirical Study of MOOC Videos". Usable Programming Group, 2014. [Електронний ресурс]. Доступно: [http://up.csail.mit.edu/other-pubs/las2014-pguo-engagement.pdf.](http://up.csail.mit.edu/other-pubs/las2014-pguo-engagement.pdf)
- [16] S. Lloyd, and Ch. Robertson, "Screencast Tutorials Enhance Student Learning of Statistics", Teaching of Psychology. № 39, с. 67-71, 2012. doi: 10.1177/0098628311430640.
- [17] Sterling-Orth, J. Hoepner, and A. Hemmerich, "Use of screencasting to increase student engagement and learning: Ingredients for success", Journal of Teaching and Learning with Technology. № 5, 2016. doi: 10.14434/jotlt.v5n1.13632.
- [18] S. Yıldırım, "Use of Screencast in Distance Education GIS Lessons: Students' Views", Journal on Efficiency and Responsibility in Education and Science. № 14 (4), с. 247-257, 2021. doi: [https://doi.org/10.7160/eriesj.2021.140404.](https://doi.org/10.7160/eriesj.2021.140404)
- [19] F. Kilickaya, "Use of screencasting for delivering lectures and providing feedback in educational contexts: Issues and implications", in *Call for opennes,* M. Marczak and J. Krajka, Eds. New York,

USA: Peter Lang, 2016, с. 73-90. [Електронний ресурс]. Доступно: [https://eric.ed.gov/?id=ED574888.](https://eric.ed.gov/?id=ED574888)

- [20] V. Kharishma, "Design A Screencast Video for Software Learning in Higher Education (Case Study: Tutorial Video for Digital Illustration Course)", Jurnal Informatika dan Sains. № 1 (3), с. 15-20, 2020. doi[:10.31326/jisa.v3i1.638.](https://dx.doi.org/10.31326/jisa.v3i1.638)
- [21] Т. Б. Прийдак, Л. В. Яловега, О. В. Лега, Т. Г. Мисник, та С. П. Зоря, "Розвиток цифрової компетентності як умова забезпечення конкурентоспроможності майбутніх економістів", Інформаційні технології і засоби навчання. № 73 (5), с. 28–47, 2019. doi: [https://doi.org/10.33407/itlt.v73i5.3035.](https://doi.org/10.33407/itlt.v73i5.3035)
- [22] В. Я. Плаксієнко, Л. О. Дорогань-Писаренко, Т. Б. Прийдак, О. В. Лега, Л. В. Яловега, та О. Г. Красота, "Проєктування рамки цифрової компетентності майбутніх економістів", Інформаційні технології і засоби навчання. № 80 (6), с. 140-160, 2020. doi: [https://doi.org/10.33407/itlt.v80i6.3885.](https://doi.org/10.33407/itlt.v80i6.3885)
- [23] Н. А. Канцедал, "Практичне використання скринкастів у віртуальному освітньому середовищі", у *Модернізація освітньої діяльності та проблеми управління якістю підготовки фахівців в умовах діджиталізації*. Полтава, Україна: ПДАА, 2021, с. 174-176. [Електронний ресурс]. Доступно: [http://surl.li/ocilw.](http://surl.li/ocilw)

*Матеріал надійшов до редакції 17.12.2023 р.*

## **SCREEN CAST CREATION VIA BANDICAM TOOLS FOR SUPPORTING FUTURE ECONOMISTS' EDUCATION DURING CRISIS EVENTS**

#### **Lyudmila Dorogan-Pisarenko**

PhD in Economic Sciences, Professor, Professor at the Department of Finance, Banking and Insurance Poltava State Agrarian University, Poltava, Ukraine ORCID ID 0000-0002-4027-567X *[liudmyla.dorogan-pysarenko@pdaa.edu.ua](mailto:liudmyla.dorogan-pysarenko@pdaa.edu.ua)*

#### **Nataliia Kantsedal**

PhD in Economic Sciences, Associate Professor at the Department of Accounting, Head of the Department of Accounting and Taxation Poltava State Agrarian University, Poltava, Ukraine ORCID ID 0000-0002-2050-7015 *[nataliia.kantsedal@pdau.edu.ua](mailto:nataliia.kantsedal@pdau.edu.ua)*

### **Olena Krasota**

Associate Professor of the Accounting Organization Department Poltava State Agrarian University, Poltava, Ukraine ORCID ID 0000-0003-3082-1363 *[olena.krasota@pdaa.edu.ua](mailto:olena.krasota@pdaa.edu.ua)*

### **Olha Leha**

PhD in Economic Sciences, Associate Professor, Professor of the Department of Accounting and Taxation Poltava State Agrarian University, Poltava, Ukraine ORCID ID 0000-0002-0989-8000 *[olga.lega@pdaa.edu.ua](mailto:olga.lega@pdaa.edu.ua)*

### **Tetiana Pryidak**

PhD in Economic Sciences, Associate Professor of the Department of Accounting and Taxation Poltava State Agrarian University, Poltava, Ukraine ORCID ID 0000-0002-9257-0419 *[tetiana.pryidak@pdaa.edu.ua](mailto:tetiana.pryidak@pdaa.edu.ua)*

#### **Liudmyla Yaloveha**

PhD in Economic Sciences, Associate Professor of the Department of Accounting and Taxation Poltava State Agrarian University, Poltava, Ukraine ORCID ID 0000-0002-5351-545X *[liudmyla.ialovega@pdaa.edu.ua](mailto:liudmyla.ialovega@pdaa.edu.ua)*

**Abstract.** The use of online learning methods and relevant services and tools has gained priority during crisis events on a global (pandemic of COVID-19) and all-Ukrainian (military intervention) scale. The educational sector is forced to adapt and revise approaches and methods for organizing learning in a distance and mixed format. One of the promising technologies for supporting the educational process in the conditions of modern realities is the screencast technology.

The purpose of our research was to analyze the benefits of using screencasts to support the educational process in the context of crisis phenomena (quarantine restrictions, military intervention), develop recommendations for creating educational screencasts using the Bandicam program.

In particular, the latest research and publications on the problem were analyzed. The concept and main features of educational screencasts, the possibilities of their application in the training of future economists were considered.

With the use of special web resources, an analysis of various screen recording applications was carried out (Bandicam, CamStudio, Camtasia, Debut Video Capture Software, FastStone Capture, Fraps, Free Screen Video Recorder, OBS Studio, OCAM Screen Recorder, ScreenFlow, ScreenPal, Super Screen Capture) and selected the most rated. The characteristics of screen recording applications that are the most important at the request of users (according to the results of the analysis of the source database, as well as according to the results of the survey of lecturers) were determined. Pre-selected applications were analyzed, taking into account the defined characteristics. The choice of the Bandicam program as a means of creating educational screencasts was justified.

The experience of organizing distance learning at the Poltava State Agrarian University using screencasting technology was presented. The results of a survey of students on their satisfaction with the use of screencasts (56 people, specialty 071 – Accounting and taxation, "Bachelor" level) were presented.

Technical and psychological-pedagogical recommendations for creating educational screencasts using Bandicam have been developed.

**Keywords:** screencast; Bandicam; distance and blended learning; future economists; pandemic; military intervention.

### **REFERENCES (TRANSLATED AND TRANSLITERATED)**

- [1] K. Heng, and K. Sol, "Online learning during COVID-19: Key challenges and suggestions to enhance effectiveness", *Cambodian Education Forum*, Dec. 2020. [Online]. Available: <https://cutt.ly/YVpGyyR> (in English)
- [2] S. P. Hryniuk, "The Educational Process in the Field of Higher Education in the Conditions of Quarantine Restrictions and Social Distancing ", in *Higher education in the conditions of quarantine restrictions and social distancing*, S. P. Hryniuk et al. Kropyvnytskyi, Ukraine: Imeks-LTD, 2021, p. 8-18 (in Ukrainian).
- [3] O. R. Ustychenko, and O. V. Hudoshnyk, " Screencasting as a Tool of Computer-Mediated Communications", *Mass communication in global and national dimensions*. Vol. 13, p. 127-133, 2020. doi: 10.5281/zenodo.3859865. (in Ukrainian).
- [4] T. H. Chetverykova, and O. V. Klekho, "Systems for Creating and Using Video Content for the Implementation of Distance Learning", *Computer-Integrated Technologies: Education, Science, Production.* № 8, 2022. [Online]. Available: <http://lpc-dspace.org.ua/handle/123456789/286> (in Ukrainian).
- [5] K. Tsytsiura, and G. Wanquan, "Internet Plus Strategy as a Factor of Development of Economic Education in the People's Republic of China", *Scientific Journal of Polonia University*. № 38 (1-2), рр. 291-300, 2020. doi: [https://doi.org/10.23856/3879.](https://doi.org/10.23856/3879) (in English).
- [6] K. V. Tsytsiura, "The Use of Video Lectures in the Distance Education of Economists in Chinese Universities", on 4<sup>th</sup> Int. *Scienific and Practice Conf. Modern Achievements of Science and Technology, Stockholm, Sweden,* 2020, p. 150-153. [Online]. Available: <http://surl.li/ocibj> (in Ukrainian).
- [7] L. H. Bondarenko, "Theory and Practice of Using the Loom Service During Distance Learning of Future Teachers of Ukrainian Literature", in *Distance Education of Students: Theory and Practice of Science and Method. Works of the Kherson State University,* S. A. Omelchuk, Ed. Kherson, Ukraine: KhDU, 2020, p. 5-10. [Online]. Available: <http://ekhsuir.kspu.edu/123456789/13153> (in Ukrainian).
- [8] J. Chicca, "Screencasts as a way to enhance online learning environments in nursing", *Teaching and Learning in Nursing*. Vol. 17, Issue 1, pp. 130-131, 2022. [Online]. doi: [https://doi.org/10.1016/j.teln.2021.07.007.](https://doi.org/10.1016/j.teln.2021.07.007) (in English).
- [9] M. Wong, J. Frye, S. Kim, and A. M. Marchevsky, "The Use of Screencasts with Embedded Whole-Slide Scans and Hyperlinks to Teach Anatomic Pathology in a Supervised Digital Environment", *Journal of Pathology Informatics.* Vol. 9, Issue 1, 2018. [Online]. doi: [https://doi.org/10.4103/jpi.jpi\\_44\\_18.](https://doi.org/10.4103/jpi.jpi_44_18) (in English).
- [10] D. Bates, and G. Ludwig, "Flipped classroom in a therapeutic modality course: students' perspective", RPTEL 15. № 18, 2020. doi: [https://doi.org/10.1186/s41039-020-00139-3.](https://doi.org/10.1186/s41039-020-00139-3) (in English).
- [11] M. McCarthy, M. Kusaila, and L. Grasso, "Intermediate accounting and auditing: Does course delivery mode impact student performance?", *Journal of Accounting Education*. Vol. 46, pp. 26-42, 2019. [Online]. doi[: https://doi.org/10.1016/j.jaccedu.2018.12.001.](https://doi.org/10.1016/j.jaccedu.2018.12.001) (in English).
- [12] J. A. Gómez-Tejedor, A. Vidaurre, I. Tort-Ausina, J. Molina-Mateo, M.-A. Serrano, J. M. Meseguer-Dueñas, R. M. Martínez Sala, S. Quiles, and J. Riera, "Effectiveness of flip teaching on engineering students' performance in the physics lab", *Computers & Education*. Vol. 144, 2020. doi: [https://doi.org/10.1016/j.compedu.2019.103708.](https://doi.org/10.1016/j.compedu.2019.103708) (in English).
- [13] S. Hussain, P. K. Jamwal, and M. T. Munir, "A quasi-qualitative analysis of flipped classroom implementation in an engineering course: from theory to practice", Int. J. Educ. Technol. High. Educ. № 17 (43), 2020. doi: [https://doi.org/10.1186/s41239-020-00222-1.](https://doi.org/10.1186/s41239-020-00222-1) (in English).
- [14] B. Kankal, S. K. Patra, and R. Panda, "Pedagogy innovation and integration of films in management education: Review and research paradigms", *The International Journal of Management Education*. Vol. 21, Issue 2, 2023. doi[: https://doi.org/10.1016/j.ijme.2023.100804.](https://doi.org/10.1016/j.ijme.2023.100804) (in English).
- [15] Ph. J. Guo, J. Kim, and R. Rubin, "How Video Production Affects Student Engagement: An Empirical Study of MOOC Videos". Usable Programming Group, 2014. [Online]. Available: <http://up.csail.mit.edu/other-pubs/las2014-pguo-engagement.pdf> (in English).
- [16] S. Lloyd, and Ch. Robertson, "Screencast Tutorials Enhance Student Learning of Statistics", *Teaching of Psychology*. № 39, pp. 67-71, 2012. doi: 10.1177/0098628311430640. (in English).
- [17] Sterling-Orth, J. Hoepner, and A. Hemmerich, "Use of screencasting to increase student engagement and learning: Ingredients for success", *Journal of Teaching and Learning with Technology*. № 5, 2016. doi: 10.14434/jotlt.v5n1.13632. (in English).
- [18] S. Yıldırım, "Use of Screencast in Distance Education GIS Lessons: Students' Views", *Journal on Efficiency and Responsibility in Education and Science*. № 14 (4), pp. 247-257, 2021. doi: [https://doi.org/10.7160/eriesj.2021.140404.](https://doi.org/10.7160/eriesj.2021.140404) (in English).
- [19] F. Kilickaya, "Use of screencasting for delivering lectures and providing feedback in educational contexts: Issues and implications", in *Call for opennes,* M. Marczak and J. Krajka, Eds. New York, USA: Peter Lang, 2016, pp. 73-90. [Online]. Available: <https://eric.ed.gov/?id=ED574888> (in English).
- [20] V. Kharishma, "Design A Screencast Video for Software Learning in Higher Education (Case Study: Tutorial Video for Digital Illustration Course)", *Jurnal Informatika dan Sains*. Vol. 3, № 1, pp. 15- 20, 2020. doi[:10.31326/jisa.v3i1.638.](https://dx.doi.org/10.31326/jisa.v3i1.638) (in English).
- [21] T. B. Pryidak, L. V. Yaloveha, O. V. Leha, Т. H. Mysnyk, and S. P. Zoria, "The Development of Digital Competence as a Condition for Ensuring the Competitiveness of Future Economists", *Information Technologies and Learning Tools*. № 73 (5), p. 28–47, 2019. doi: [https://doi.org/10.33407/itlt.v73i5.3035.](https://doi.org/10.33407/itlt.v73i5.3035) (in Ukrainian).
- [22] V. Y. Plaksiienko, L. O. Dorohan-Pysarenko, T. B. Pryidak, O. V. Leha, L. V. Yaloveha, and O. H. Krasota, "Designing the Digital Competence Framework of Future Economists", *Information Technologies and Learning Tools.* № 80 (6), p. 140-160, 2020. doi: [https://doi.org/10.33407/itlt.v80i6.3885.](https://doi.org/10.33407/itlt.v80i6.3885) (in Ukrainian).
- [23] N. A. Kantsedal, "Practical Use of Screencasts in a Virtual Educational Environment", in *Modernization of Educational Activities and Problems of Quality Management of Specialist Training in Conditions of Digitalization*. Poltava, Ukraine: PDAA, 2021, p. 174-176. [Online]. Available:<http://surl.li/ocilw> (in Ukrainian).

### $(Cc)$  BY-NC-SA

This work is licensed under Creative Commons Attribution-NonCommercial-ShareAlike 4.0 International License.